# String Comparison In Real Life

And How To Tackle Our Day to Day Challenges

*Naomi Kriger - Software Developer*

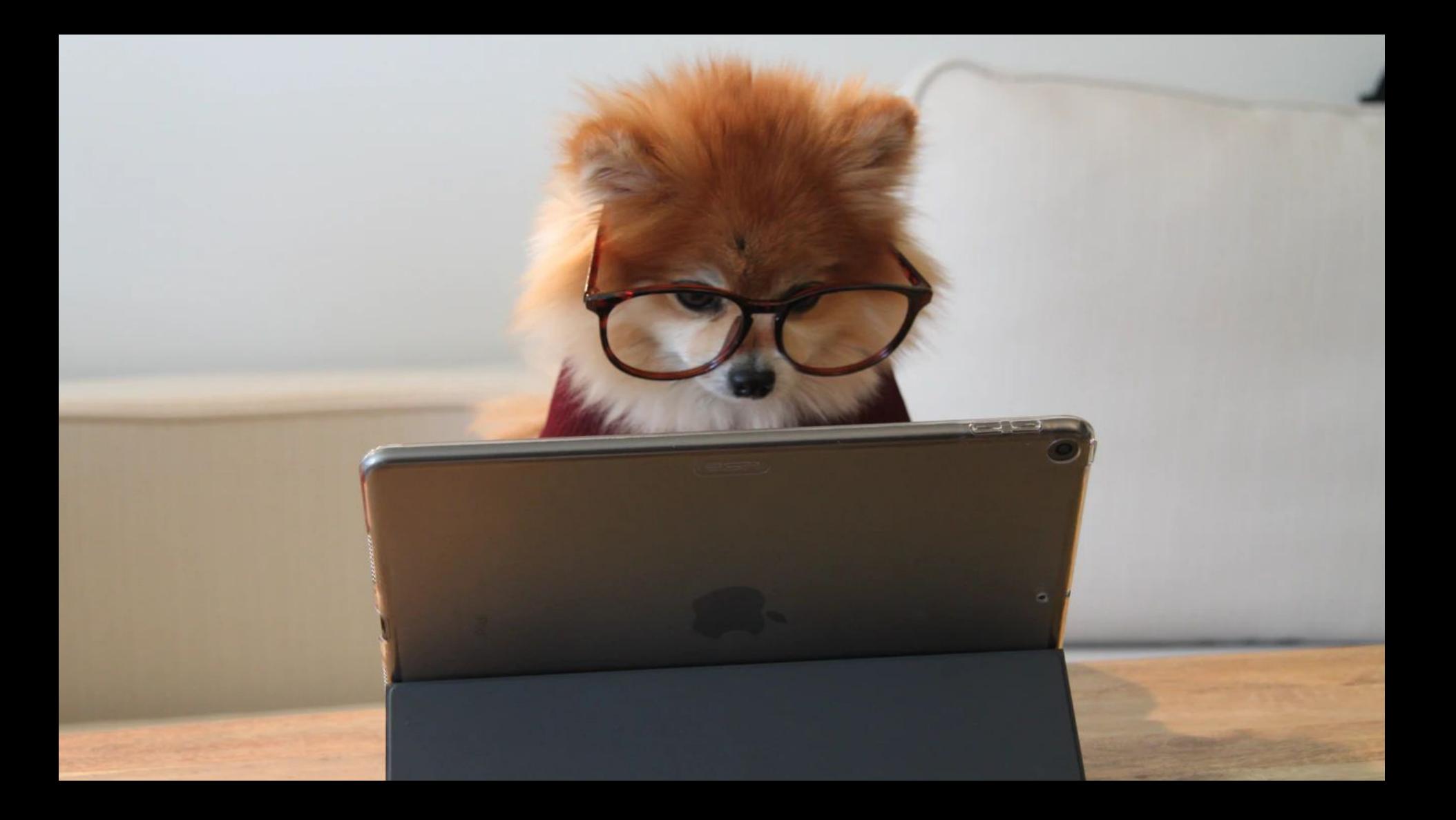

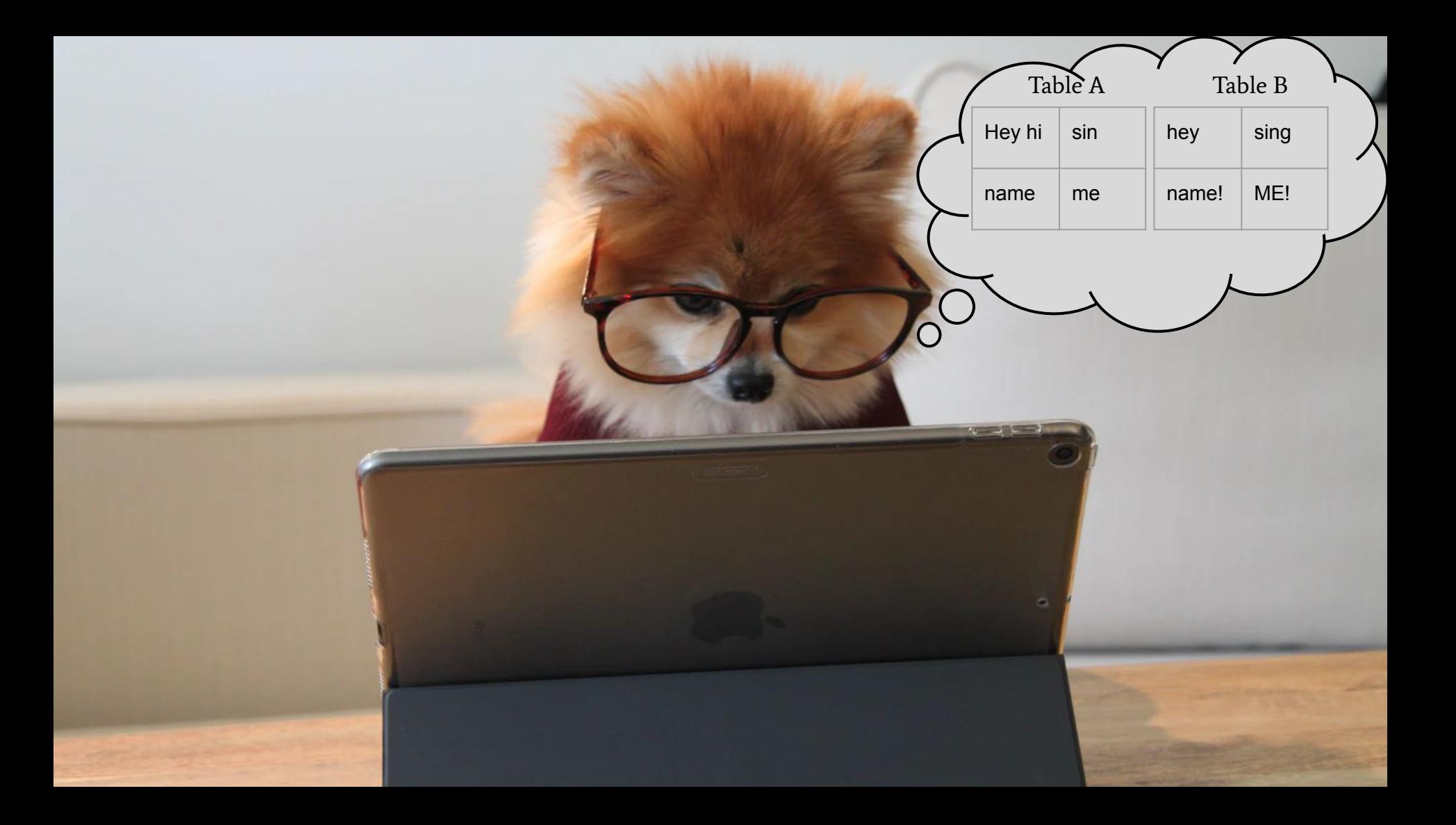

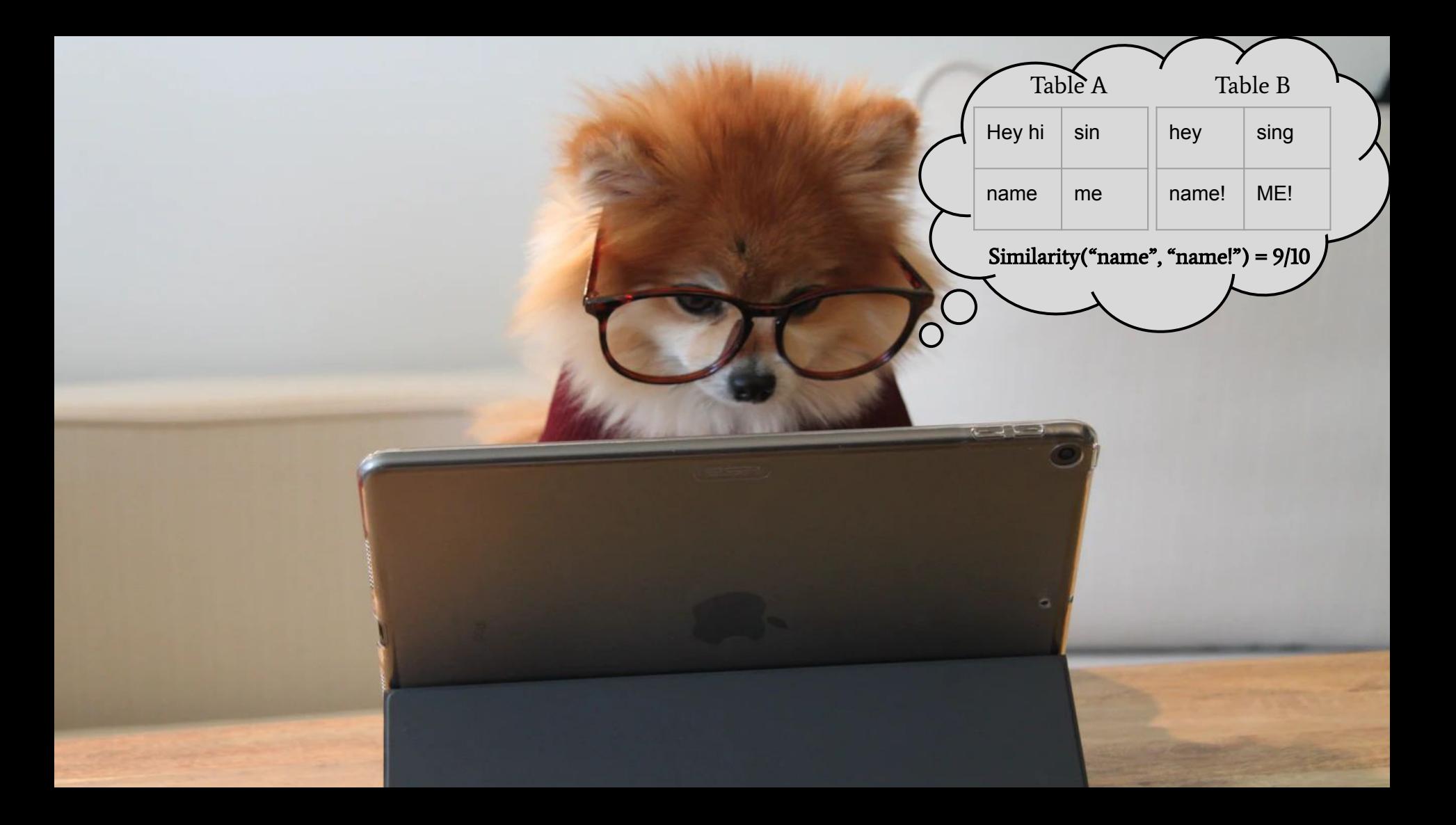

### **String Comparison - What Could Go Wrong?**

- **Typos**
- **Abbreviations**
- Reordering of words in a sentence
- **Repetitions of words**
- Punctuation

There is no single definition for similarity or difference of strings

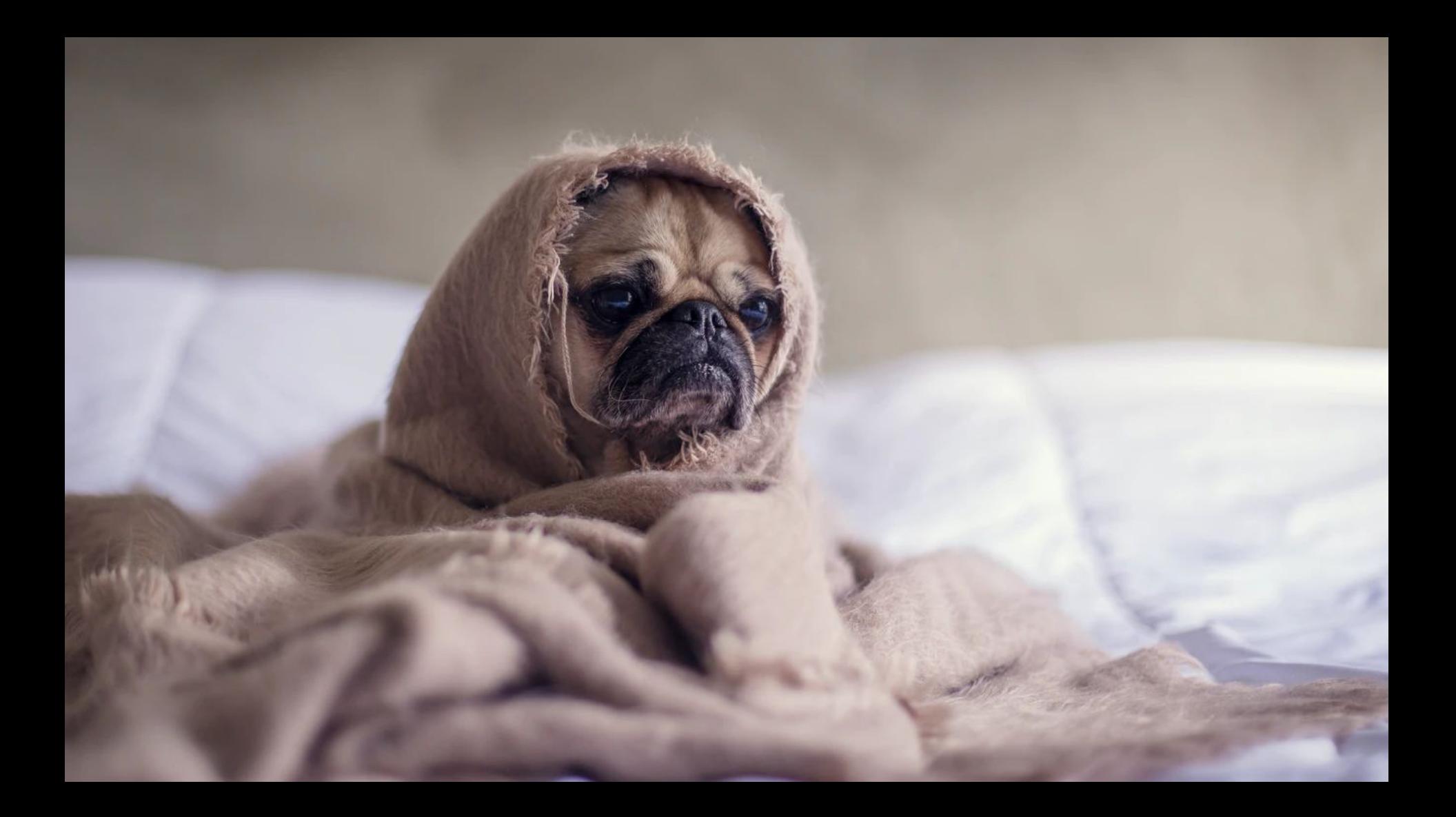

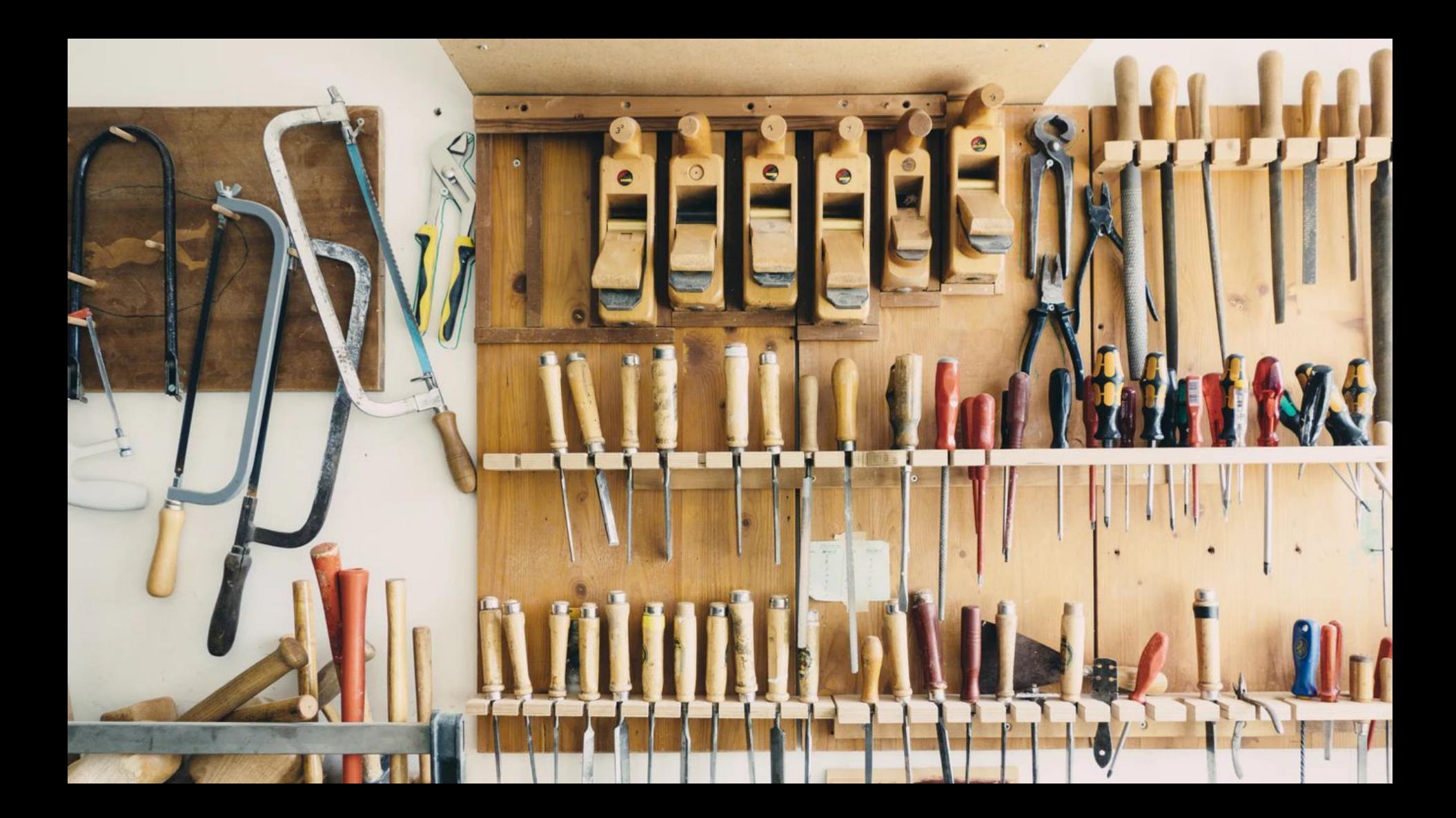

**Fraud detection** 

**Fraud detection** 

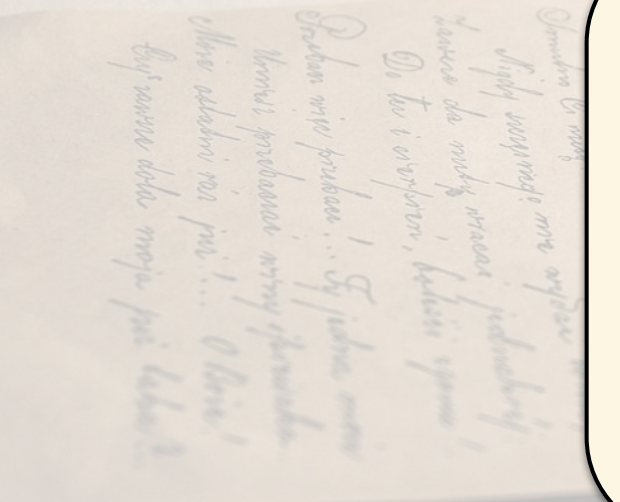

#### Identities Commonly Used By Fraudsters

- **George Forge**
- **Billy Stealy**

● ...

Jerry Robbery

**Fraud detection** 

#### ORIGINAL PERSON

Full name: George Forge Address: 123 Made Up Lane, Central State, US 45476

#### STOLEN IDENTITY

Full name: Mr. Georgie Forge Address: 123 Made-Up ln., Central State, US 0045476

### **String Comparison - Real World Applications**

- **Fraud detection**
- **Flexibility for typos**

### **String Comparison - Real World Applications**

- **Fraud detection**
- **Flexibility for typos**

assessment / asessment

hazardous / hazrdus

responsibility / responsability

### **String Comparison - Real World Applications**

- **Fraud detection**
- **Flexibility for typos**
- Med-tech comparing DNA sequences

### **String Comparison - Real World Applications**

- **Fraud detection**
- **Flexibility for typos**
- Med-tech comparing DNA sequences

#### ATGACGTGGGAA ATAACGTGGGCA

### **String Comparison - Real World Applications**

- **Fraud detection**
- **Flexibility for typos**
- Med-tech comparing DNA sequences
- And the list goes on...

### **Comparing Strings - Python Operations** *Naomi Kriger*

### **Comparing Strings - Python Operations**

```
>>> "string" == "string"
True
>>> "string" == "stringS"
False
>>> "string" != "stringS"
True
```
### **Comparing Strings - Python Operations**

```
>>> "string" == "string"
True
>>> "string" == "stringS"
False
>>> "string" != "stringS"
True
```
 $\gg$  a = "my new string"  $\Rightarrow$  b = "new"  $\gg$  a in b False  $\gg$  b in a True

### **Comparison Methods**

### **Comparison Methods**

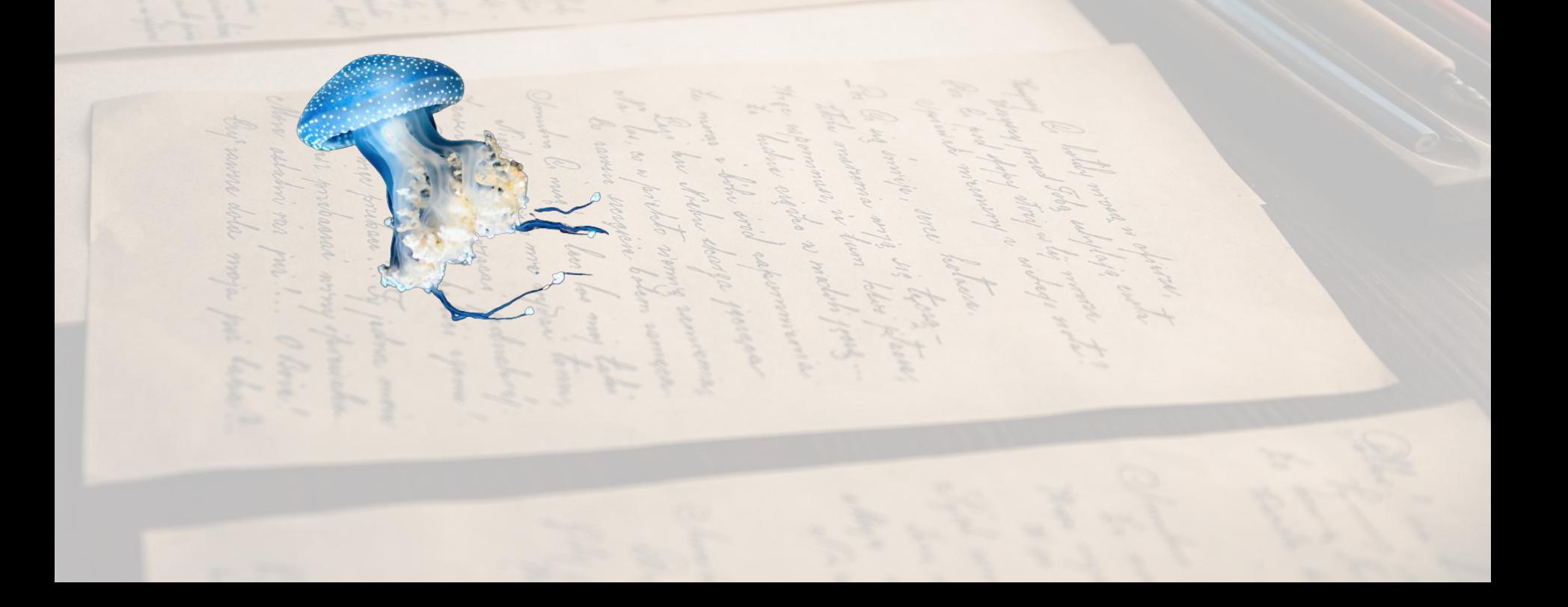

### **Comparison Methods**

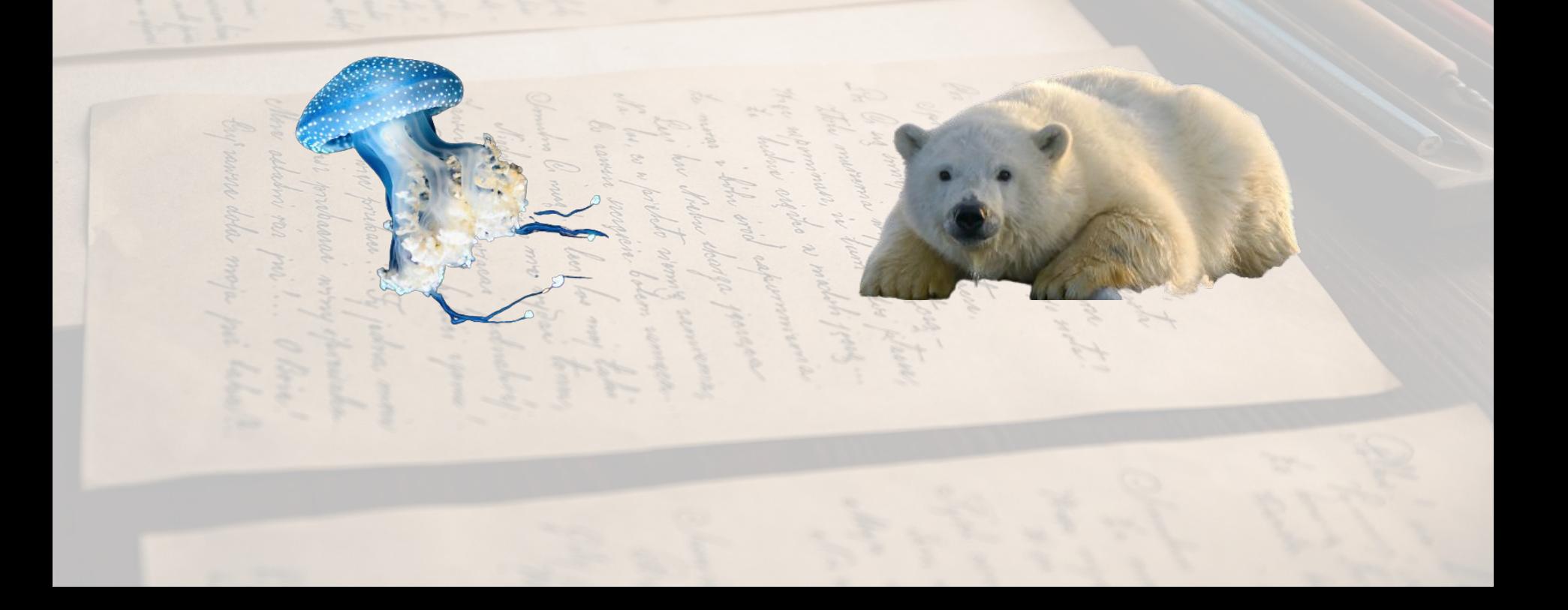

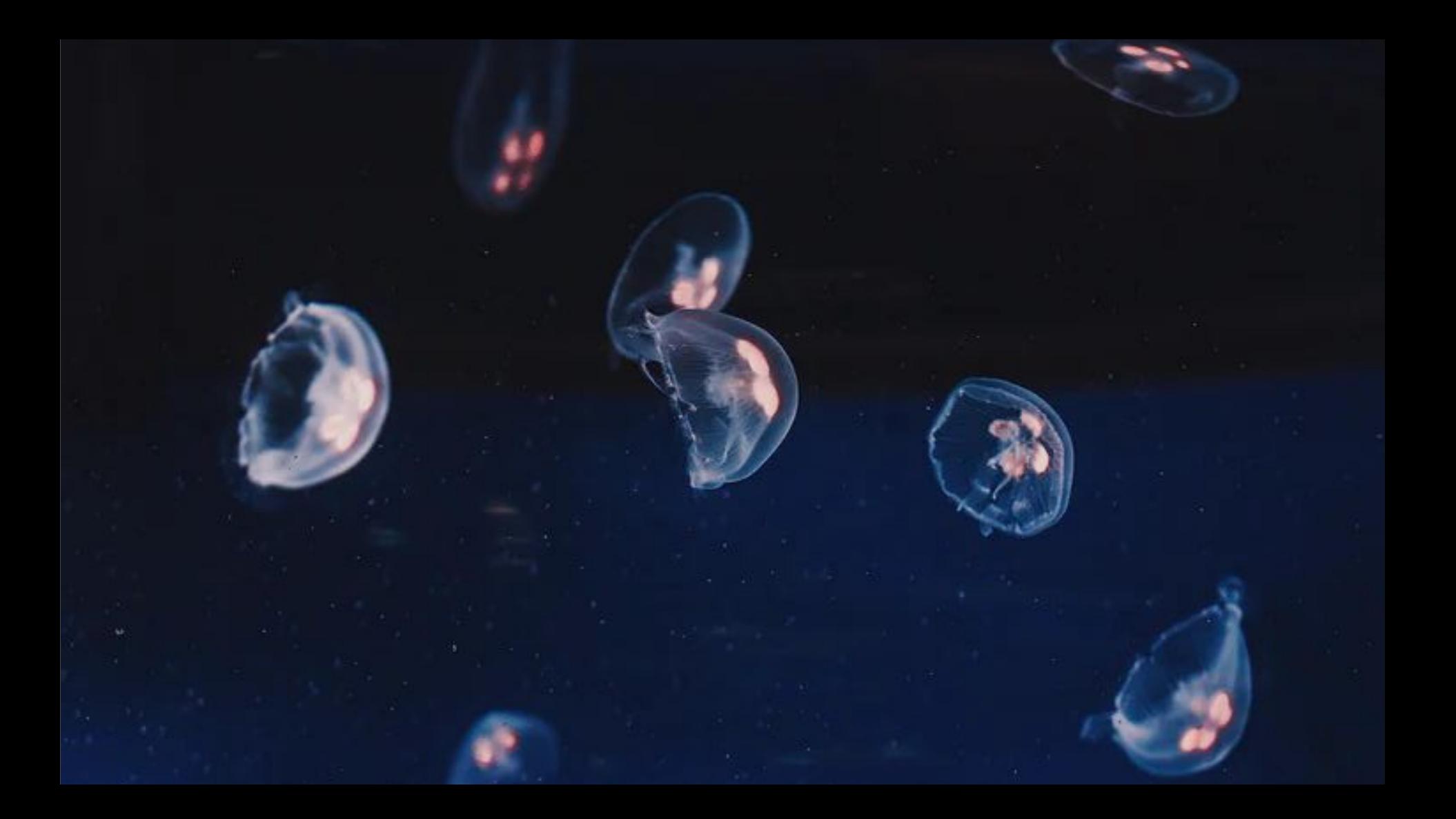

### Jellyfish

#### Edit distance Phonetic encoding

### Jellyfish

#### Edit distance

- *●* Levenshtein Distance
- *●* Damerau-Levenshtein Distance

## String Metric

### String Metric

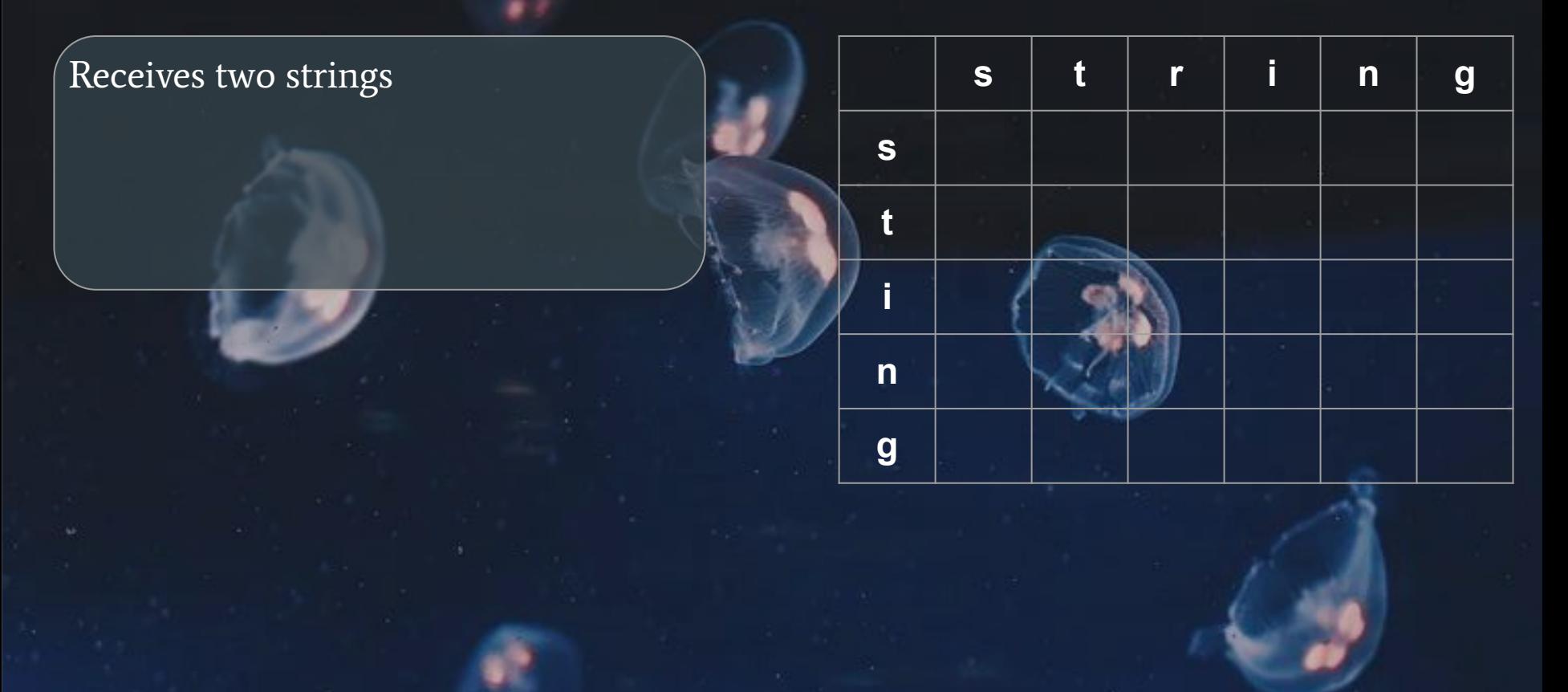

### String Metric

Receives two strings and produces a distance score

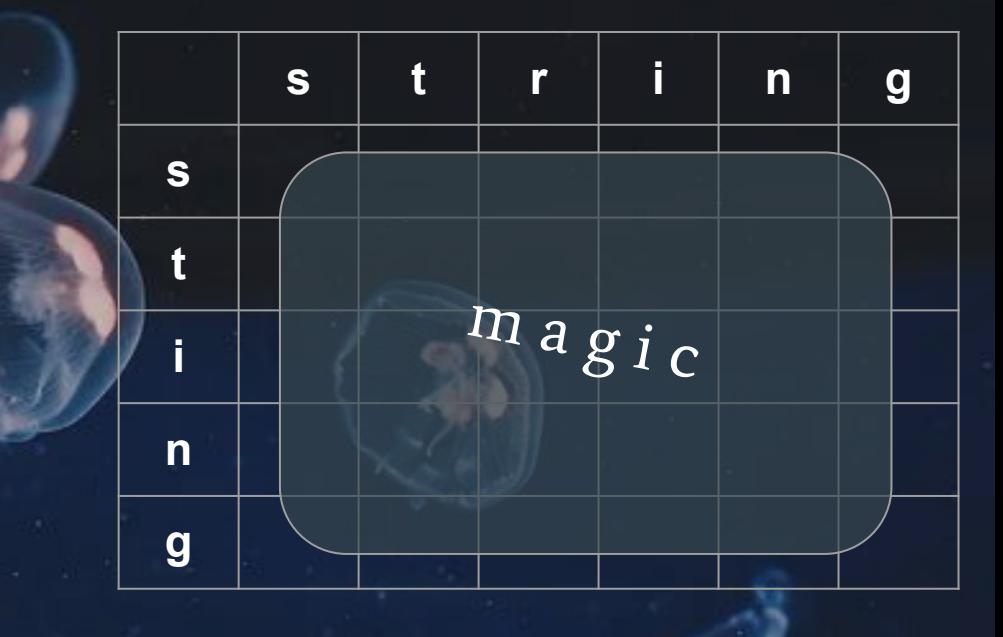

 $distance("string", "sting") = 1$ 

### Jellyfish - Levenshtein Distance

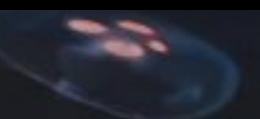

### Jellyfish - Levenshtein Distance

- Calculates the minimal steps required to convert string A to string B
- A step is one of the followings:
	- **○** Addition, deletion, replacement
- $\bullet$  Higher score  $\rightarrow$  bigger difference

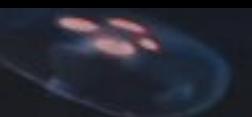

### Jellyfish - Levenshtein Distance

#### >>> jellyfish.levenshtein\_distance("exit", "exist")

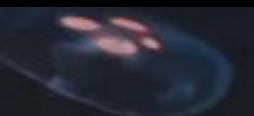

### Jellyfish - Levenshtein Distance

#### >>> jellyfish.levenshtein\_distance("exit", "exist")  $\mathbf 1$

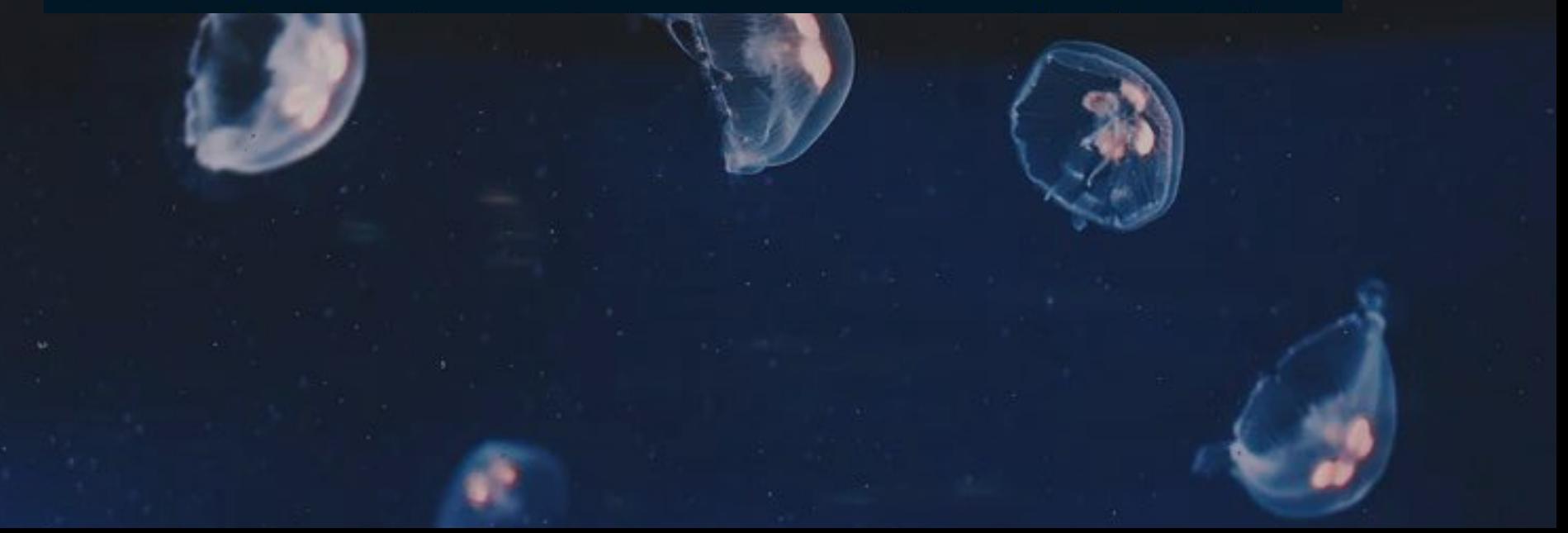

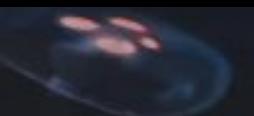

### Jellyfish - Levenshtein Distance

>>> jellyfish.levenshtein\_distance("exit", "exist") >>> jellyfish.levenshtein\_distance("great", "grate")

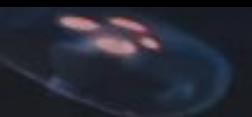

### Jellyfish - Levenshtein Distance

>>> jellyfish.levenshtein\_distance("exit", "exist") 1 >>> jellyfish.levenshtein\_distance("great", "grate") 2

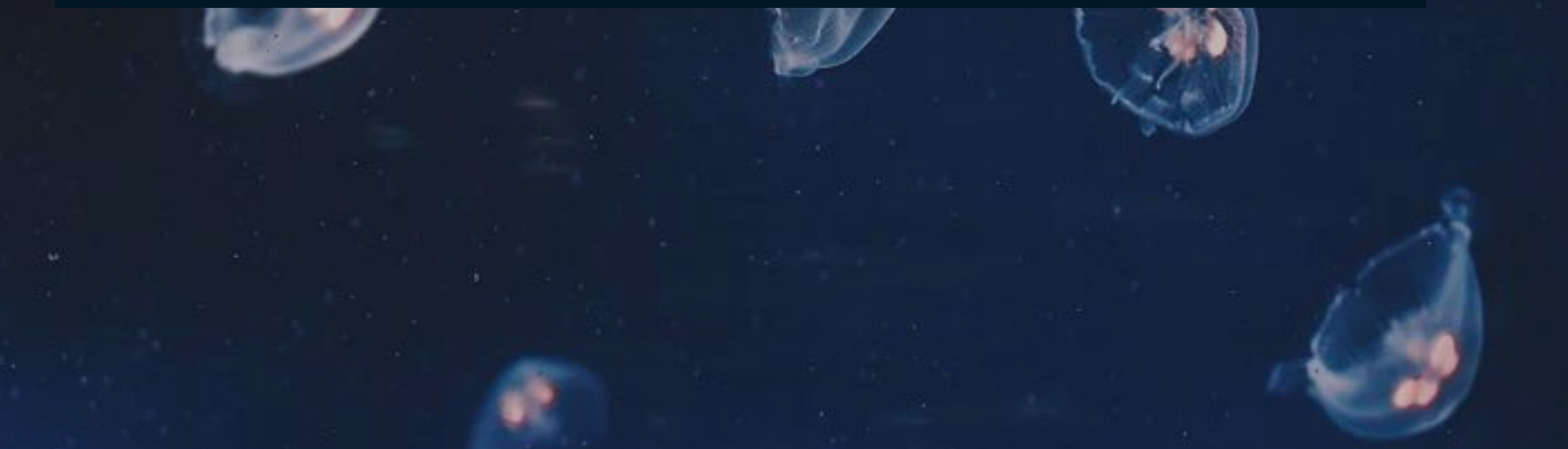

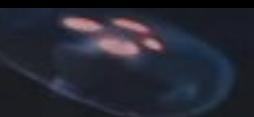

### Jellyfish - Levenshtein Distance

>>> jellyfish.levenshtein\_distance("exit", "exist") >>> jellyfish.levenshtein\_distance("great", "grate") 2 >>> jellyfish.levenshtein\_distance("look", "lock")

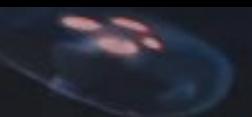

### Jellyfish - Levenshtein Distance

>>> jellyfish.levenshtein\_distance("exit", "exist") >>> jellyfish.levenshtein\_distance("great", "grate") 2 >>> jellyfish.levenshtein\_distance("look", "lock") 1

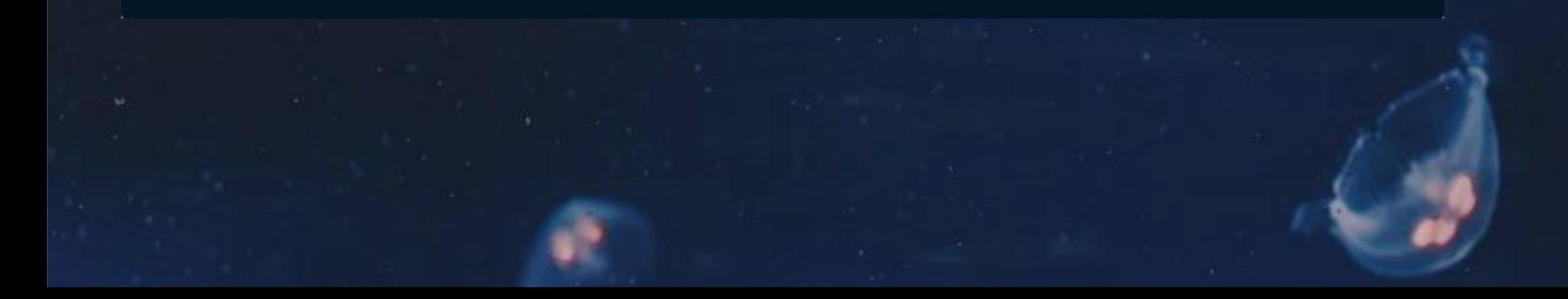
# Jellyfish - Damerau-Levenshtein Distance

- Calculates the minimal steps required to convert string A to string B
- $\bullet$  Higher score  $\rightarrow$  bigger difference
- A step is one of the followings:
	- **○** Addition, deletion, replacement

# Jellyfish - Damerau-Levenshtein Distance

- Calculates the minimal steps required to convert string A to string B
- $\bullet$  Higher score  $\rightarrow$  bigger difference
- A step is one of the followings:
	- **○** Addition, deletion, replacement
- Counts a swap of two adjacent characters as a single step, unlike Levenshtein Distance which counts them as two steps

# Jellyfish - Damerau-Levenshtein Distance

*Naomi Kriger*

>>> jellyfish.damerau\_levenshtein\_distance("swap", "sawp") 1 >>> jellyfish.levenshtein\_distance("swap", "sawp")  $\overline{2}$ 

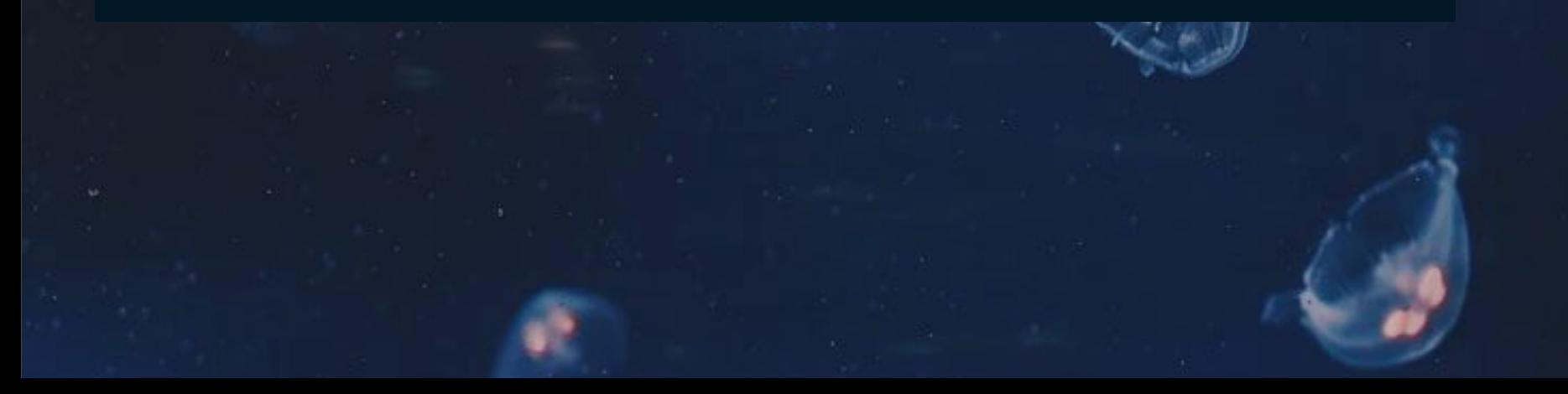

Jellyfish - Distance - When Is It Useful?

*Naomi Kriger*

# Jellyfish - Distance - When Is It Useful?

>>> jellyfish.levenshtein\_distance( "ATGACGTGGGAA" "ATAACGTGGGCA")  $\overline{2}$ 

# Jellyfish - Distance - When Is It Useful?

>>> jellyfish.levenshtein\_distance("Mr. Bean", "Mr Bean") 1 >>> jellyfish.damerau\_levenshtein\_distance("Johnny Depp", "Jhonny Depp")  $\mathbf{1}$ 

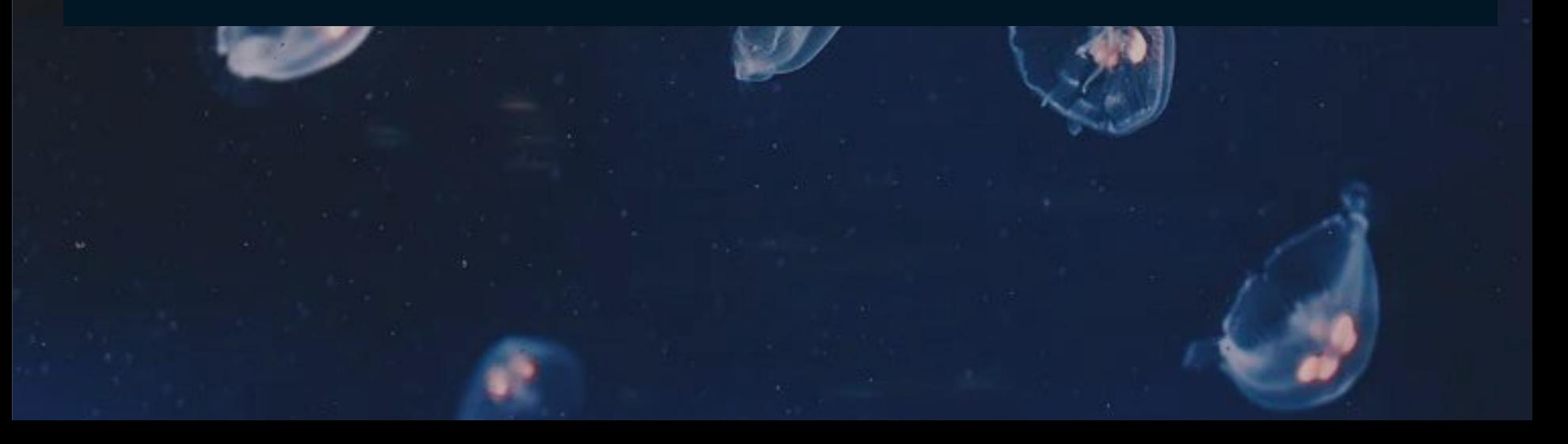

# Jellyfish - Distance - When Is It NOT Useful? *Naomi Kriger*

## Jellyfish - Distance - When Is It NOT Useful?

>>> jellyfish.levenshtein\_distance( "I love comparing strings", "comparing strings I love")

>>> jellyfish.damerau\_levenshtein\_distance( "I love comparing strings", "comparing strings I love")

## Jellyfish - Distance - When Is It NOT Useful?

>>> jellyfish.levenshtein\_distance( "I love comparing strings", "comparing strings I love") 14 >>> jellyfish.damerau\_levenshtein\_distance( "I love comparing strings", "comparing strings I love")

14

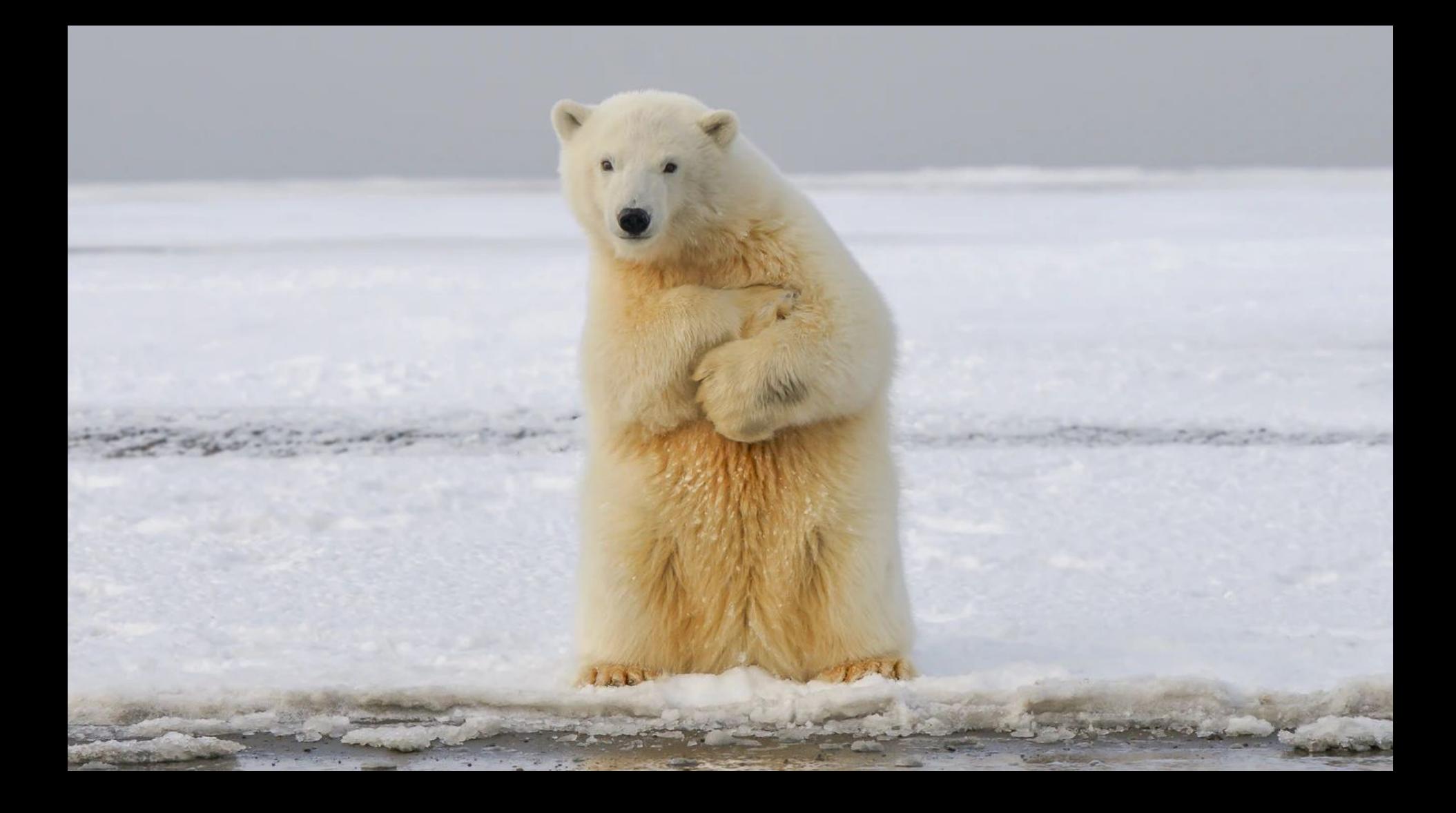

*Fuzzy Wuzzy was a bear. Fuzzy Wuzzy had no hair. So Fuzzy Wuzzy wasn't very fuzzy, was he?*

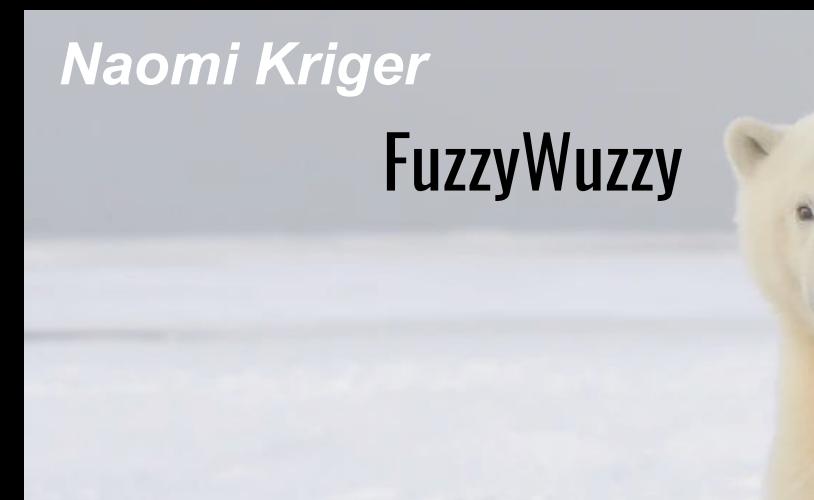

I do be

# **FuzzyWuzzy**

Similarity score on a scale of 0-100 where 0 indicates the strings are completely unrelated, and 100 indicates an exact match, or a close match.

# **FuzzyWuzzy**

Similarity score on a scale of 0-100 where 0 indicates the strings are completely unrelated, and 100 indicates an exact match, or a close match.

- *●* fuzz.ratio
- *●* fuzz.token\_sort\_ratio
- *●* fuzz.token\_set\_ratio

# FuzzyWuzzy **fuzz.ratio(str\_a, str\_b)**

# FuzzyWuzzy **fuzz.ratio(str\_a, str\_b)**

Given two strings where T = total elements (characters) in both sequences M = number of matches

# FuzzyWuzzy **fuzz.ratio(str\_a, str\_b)**

Given two strings where T = total elements (characters) in both sequences  $M =$  number of matches

 $M("abc", "cba") = 1$  $M("abc", "bcd") = 2$  $M("hey-yol", "hyl") = 3$ 

# FuzzyWuzzy **fuzz.ratio(str\_a, str\_b)**

Given two strings where T = total elements (characters) in both sequences  $M =$  number of matches

Similarity(str\_a, str\_b) =  $2.0*(M/T)*100$ 

# FuzzyWuzzy **fuzz.ratio(str\_a, str\_b)**

#### Similarity(A, B) =  $2.0*(M/T)*100$

>>> fuzz.ratio("same", "same")

# FuzzyWuzzy **fuzz.ratio(str\_a, str\_b)**

#### Similarity(A, B) =  $2.0*(M/T)*100$

>>> fuzz.ratio("same", "same")

 $M = (s, a, m, e) = 4$  $T = len("same") + len("same") = 8$ 

# FuzzyWuzzy **fuzz.ratio(str\_a, str\_b)**

#### Similarity(A, B) =  $2.0*(M/T)*100$

>>> fuzz.ratio("same", "same") 100

 $M = (s, a, m, e) = 4$  $T = len("same") + len("same") = 8$ Similarity("same", "same") =  $2.0*(4/8)*100 = 100$ 

# FuzzyWuzzy **fuzz.ratio(str\_a, str\_b)**

#### Similarity(A, B) =  $2.0*(M/T)*100$

>>> fuzz.ratio("abc", "def")

# FuzzyWuzzy **fuzz.ratio(str\_a, str\_b)**

#### Similarity(A, B) =  $2.0*(M/T)*100$

>>> fuzz.ratio("abc", "def")

#### $M = 0$  $T = len("abc") + len("def") = 6$

# FuzzyWuzzy **fuzz.ratio(str\_a, str\_b)**

#### Similarity(A, B) =  $2.0*(M/T)*100$

>>> fuzz.ratio("abc", "def")  $\left( 0 \right)$ 

 $M = 0$  $T = len("abc") + len("def") = 6$ Similarity("same", "same") =  $2.0*(0/6)*100 = 0$ 

# FuzzyWuzzy **fuzz.ratio(str\_a, str\_b)**

#### Similarity(A, B) =  $2.0*(M/T)*100$

>>> fuzz.ratio("great", "green")

# FuzzyWuzzy **fuzz.ratio(str\_a, str\_b)**

#### Similarity(A, B) =  $2.0*(M/T)*100$

>>> fuzz.ratio("great", "green")

 $M = (g, r, e) = 3$  $T = len("great") + len("green") = 10$ 

# FuzzyWuzzy **fuzz.ratio(str\_a, str\_b)**

#### Similarity(A, B) =  $2.0*(M/T)*100$

>>> fuzz.ratio("great", "green") 60

 $M = (g, r, e) = 3$  $T = len("great") + len("green") = 10$ Similarity("great", "green") =  $2.0*(3/10)*100 = 60$ 

# FuzzyWuzzy **fuzz.ratio(str\_a, str\_b)**

>>> fuzz.ratio("1943 Evergreen Lane Gardena California 90247", "#1943 Evergreen Lane Gardena, California 0090247")

>>> fuzz.ratio("a", "abcde")

*Naomi Kriger*

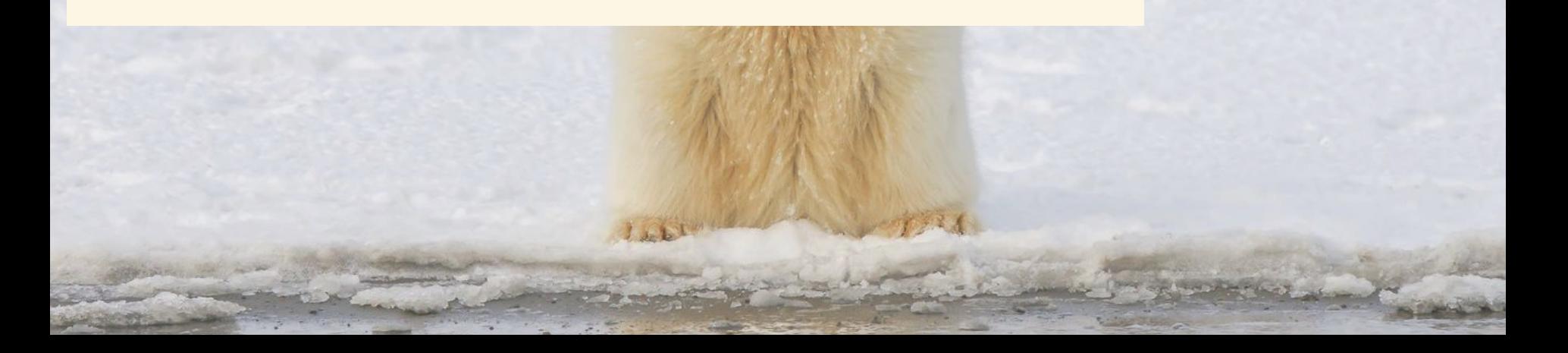

# FuzzyWuzzy **fuzz.ratio(str\_a, str\_b)**

>>> fuzz.ratio("1943 Evergreen Lane Gardena California 90247", "#1943 Evergreen Lane Gardena, California 0090247")

>>> fuzz.ratio("a", "abcde")

*Naomi Kriger*

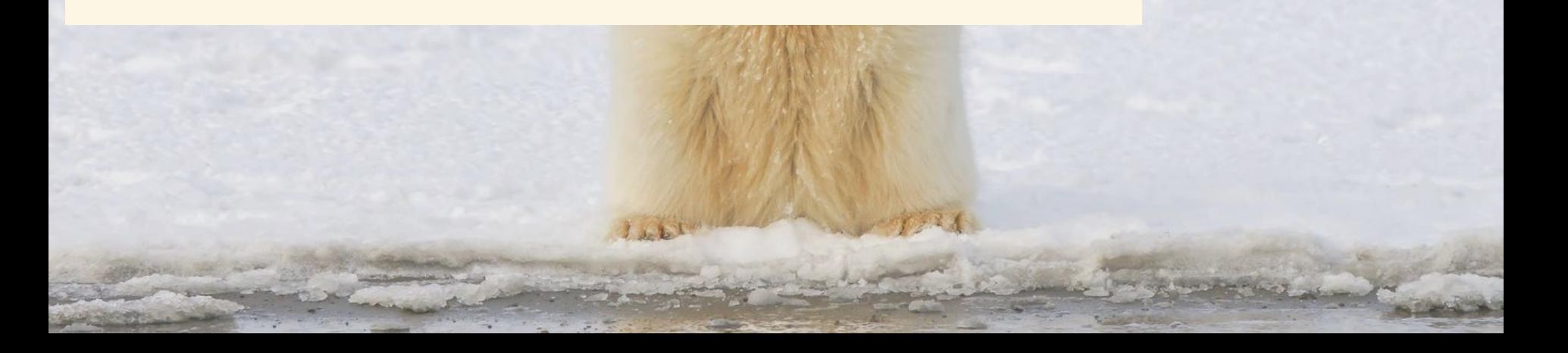

# FuzzyWuzzy **fuzz.ratio(str\_a, str\_b)**

>>> fuzz.ratio("1943 Evergreen Lane Gardena California 90247", "#1943 Evergreen Lane Gardena, California 0090247")

>>> fuzz.ratio("a", "abcde")

>>> jellyfish.levenshtein\_distance( "1943 Evergreen Lane Gardena California 90247", "#1943 Evergreen Lane Gardena, California 0090247")

 $\overline{4}$ 

4

>>> jellyfish.levenshtein\_distance("a", "abcde")

# FuzzyWuzzy **fuzz.ratio(str\_a, str\_b)**

```
>>> fuzz.ratio("1943 Evergreen Lane Gardena California 90247",
                  "#1943 Evergreen Lane Gardena, California 0090247")
```

```
96
>>> fuzz.ratio("a", "abcde")
33
```
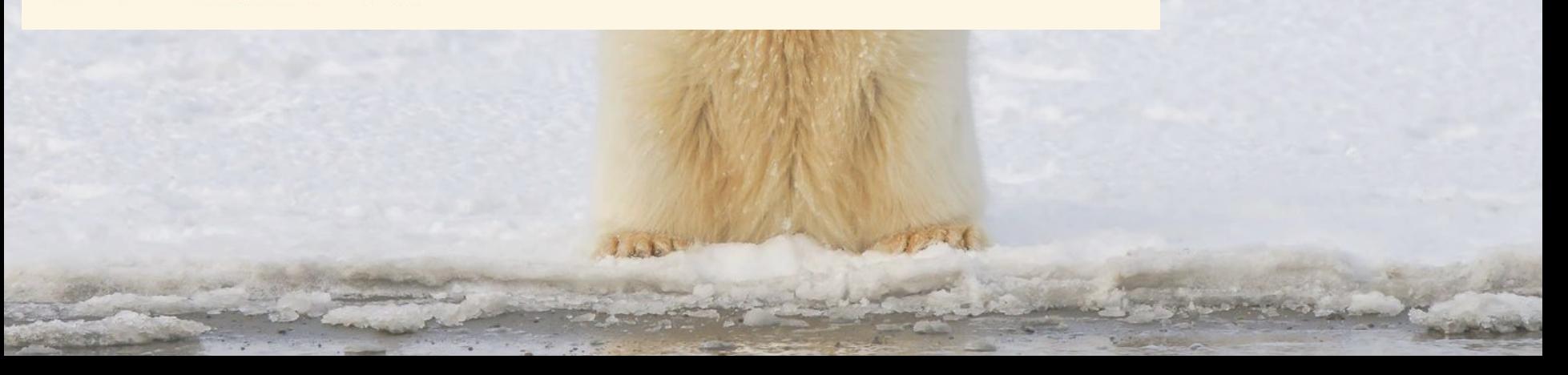

# *Naomi Kriger* **FuzzyWuzzy**

 $\theta$ 

# **fuzz.ratio(str\_a, str\_b)**

```
>>> fuzz.ratio("1943 Evergreen Lane Gardena California 90247",
                  "#1943 Evergreen Lane Gardena, California 0090247")
96
>>> fuzz.ratio("a", "abcde")
33
\gg fuzz.ratio("A", "a")
```
*Naomi Kriger* **FuzzyWuzzy** 

# **Threshold Score**

**Threshold Score** *Naomi Kriger* **FuzzyWuzzy** 

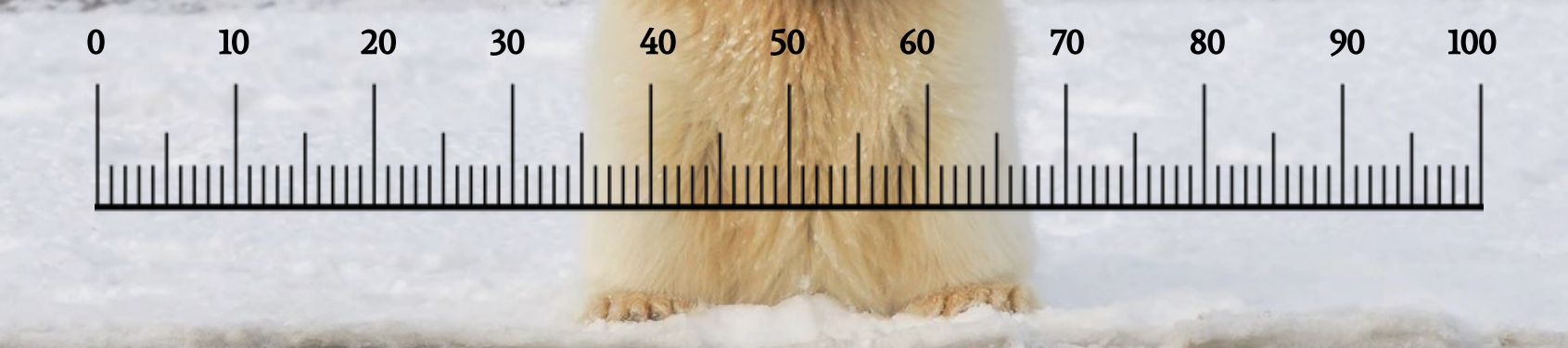

**Threshold Score** *Naomi Kriger* **FuzzyWuzzy** 

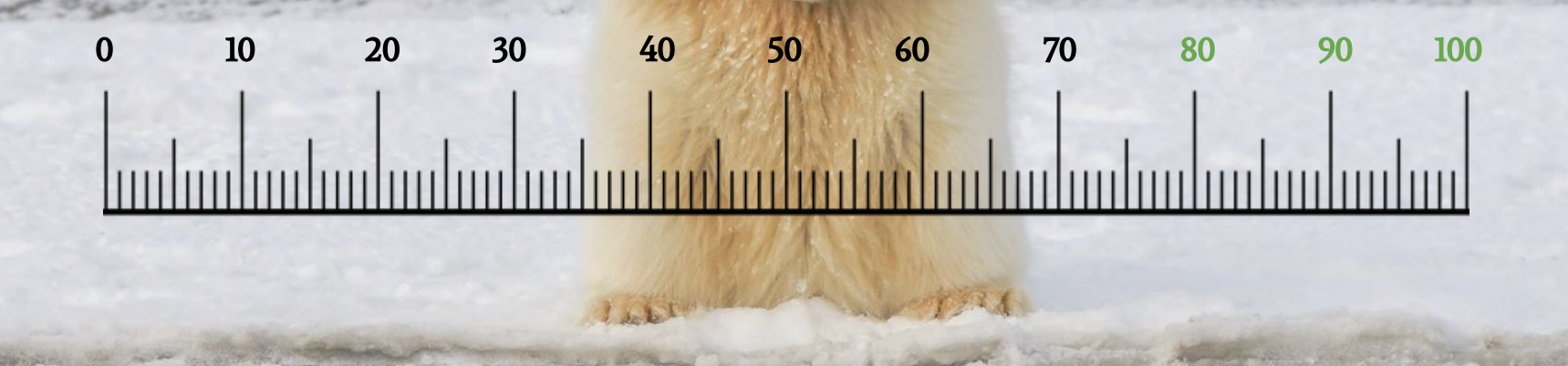

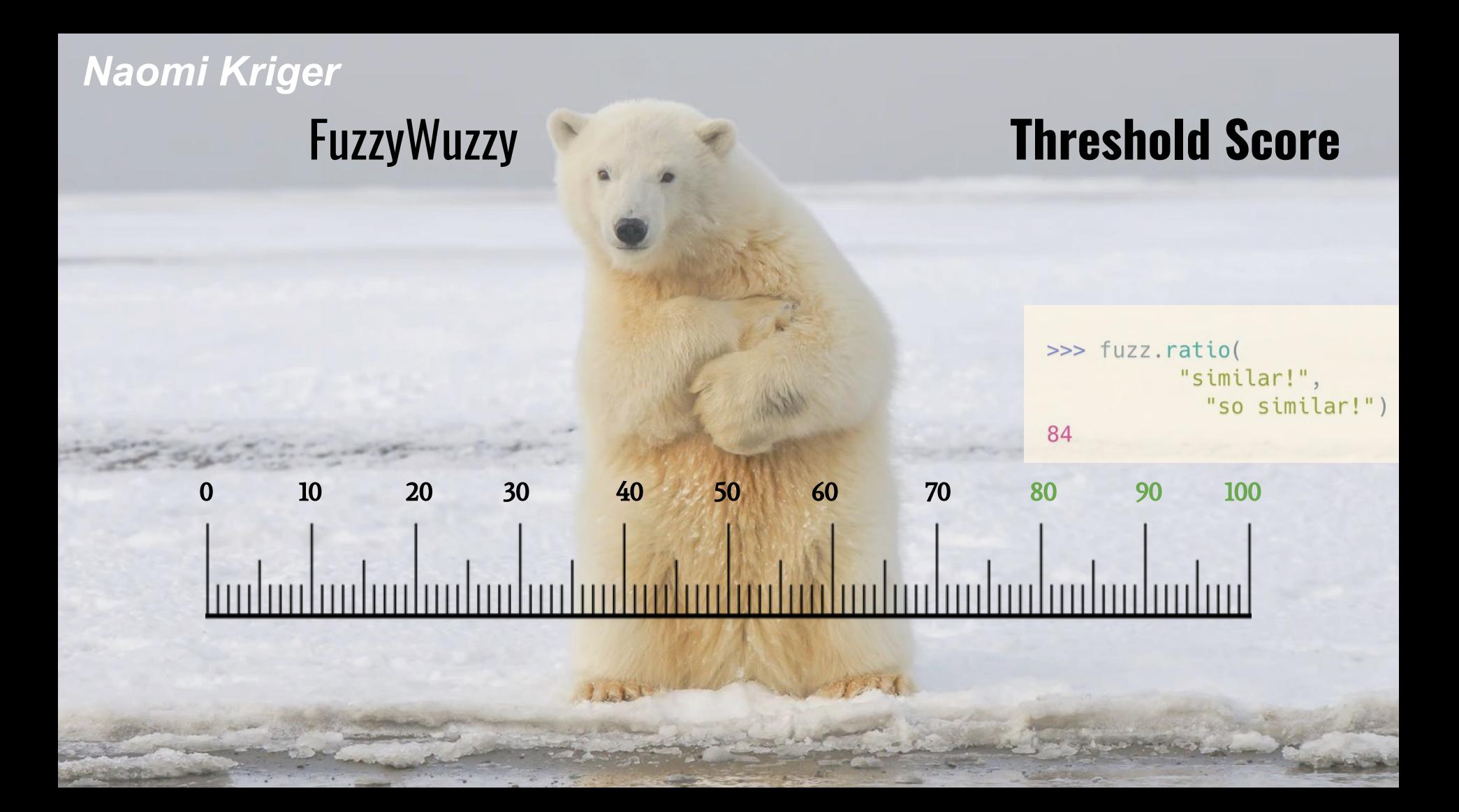
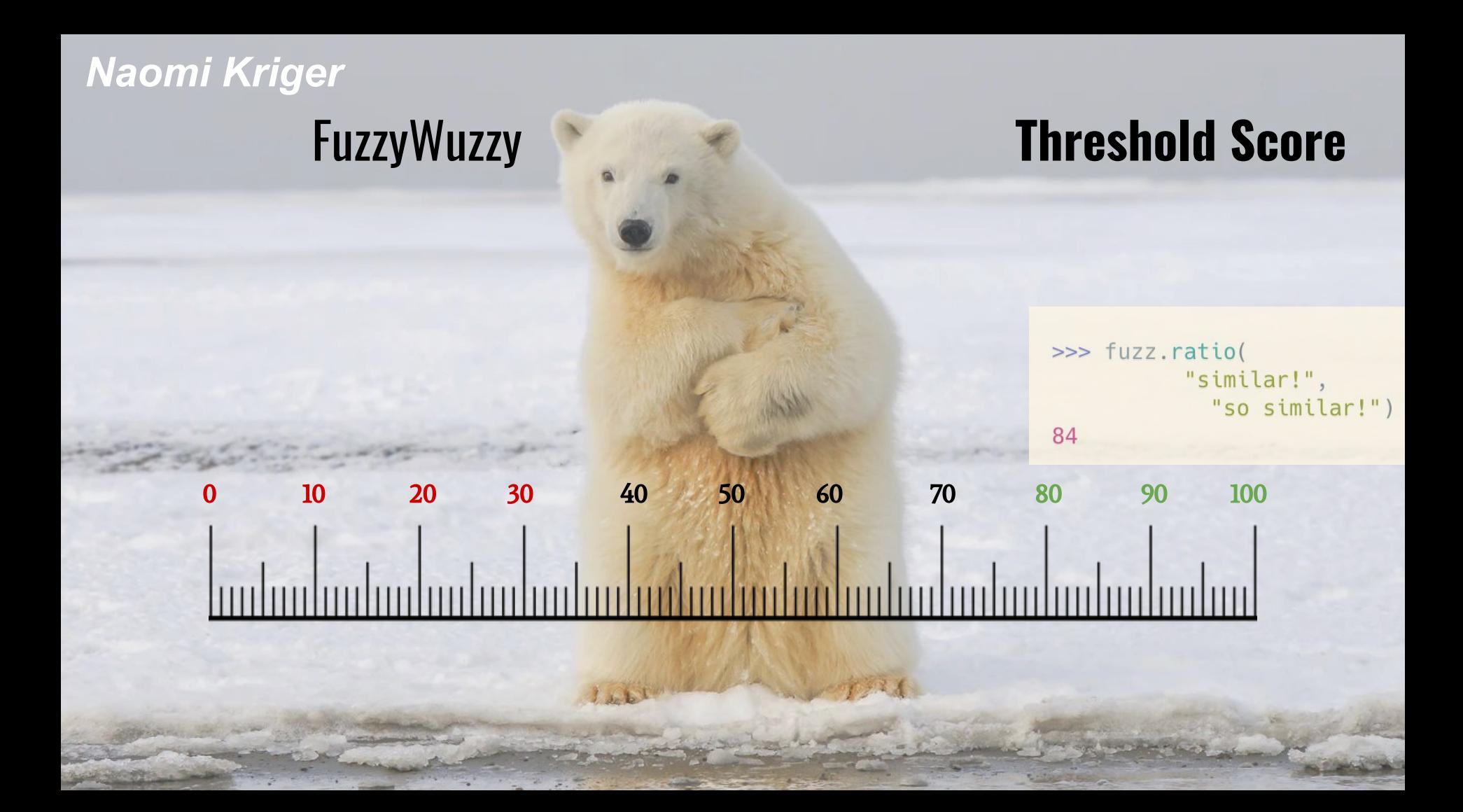

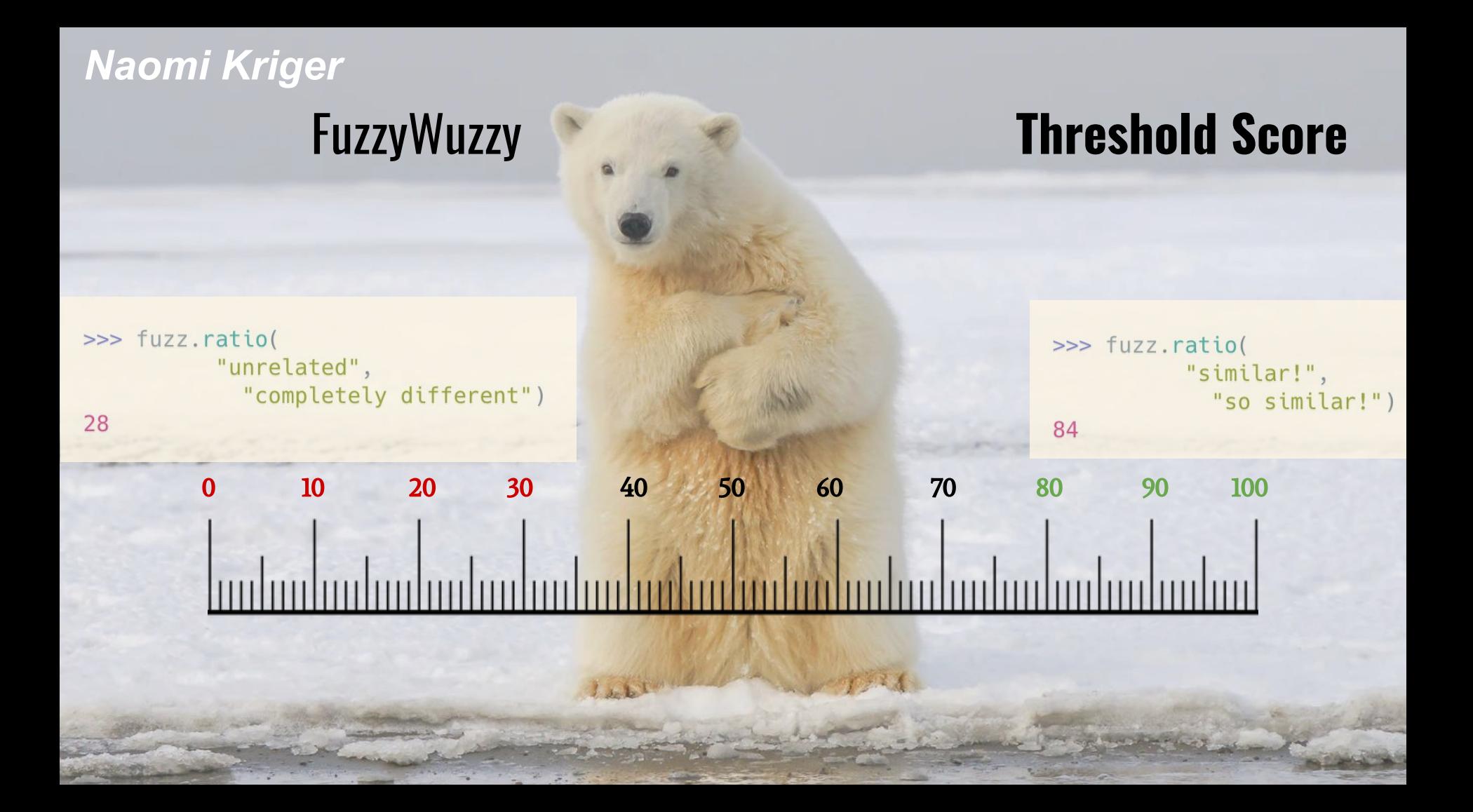

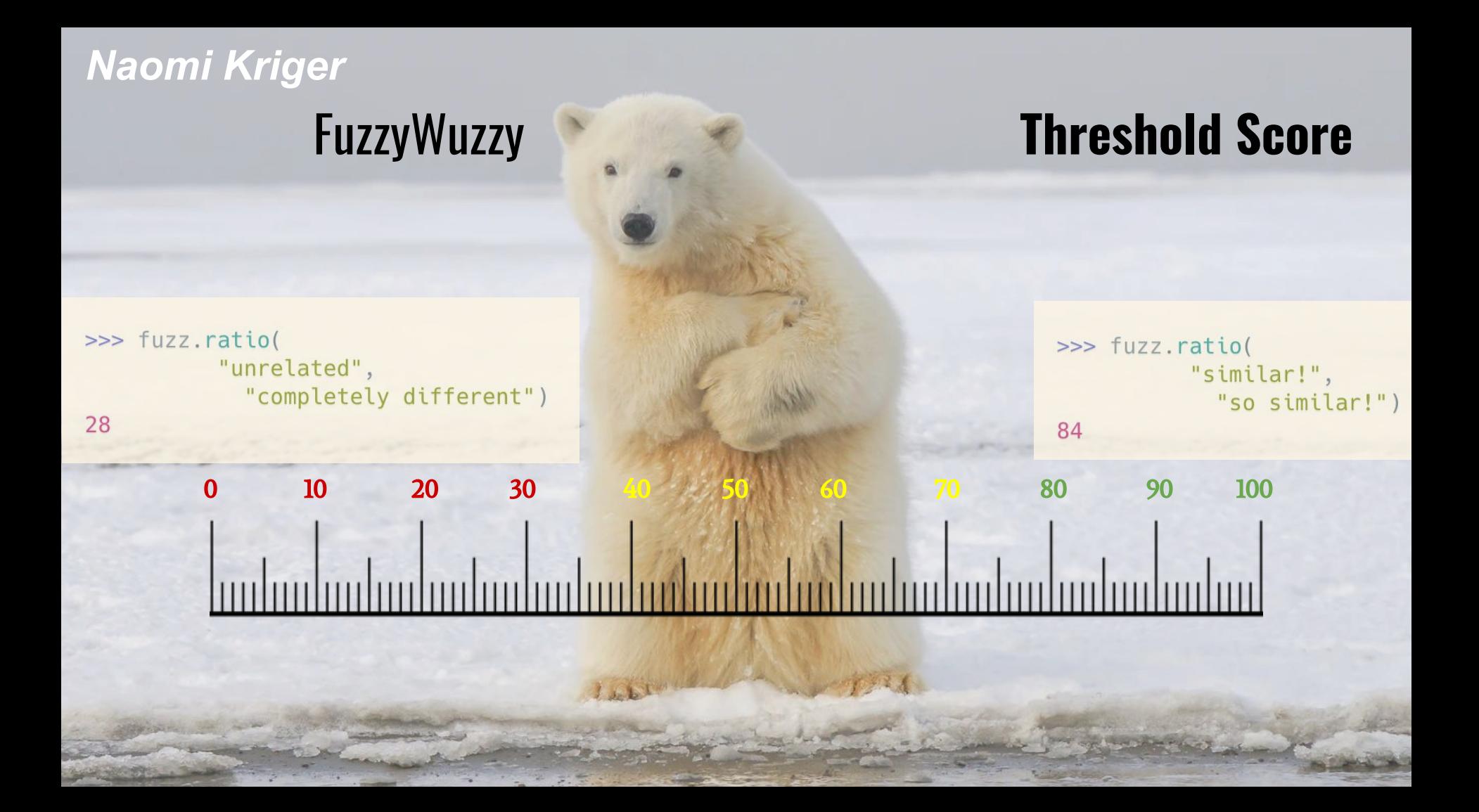

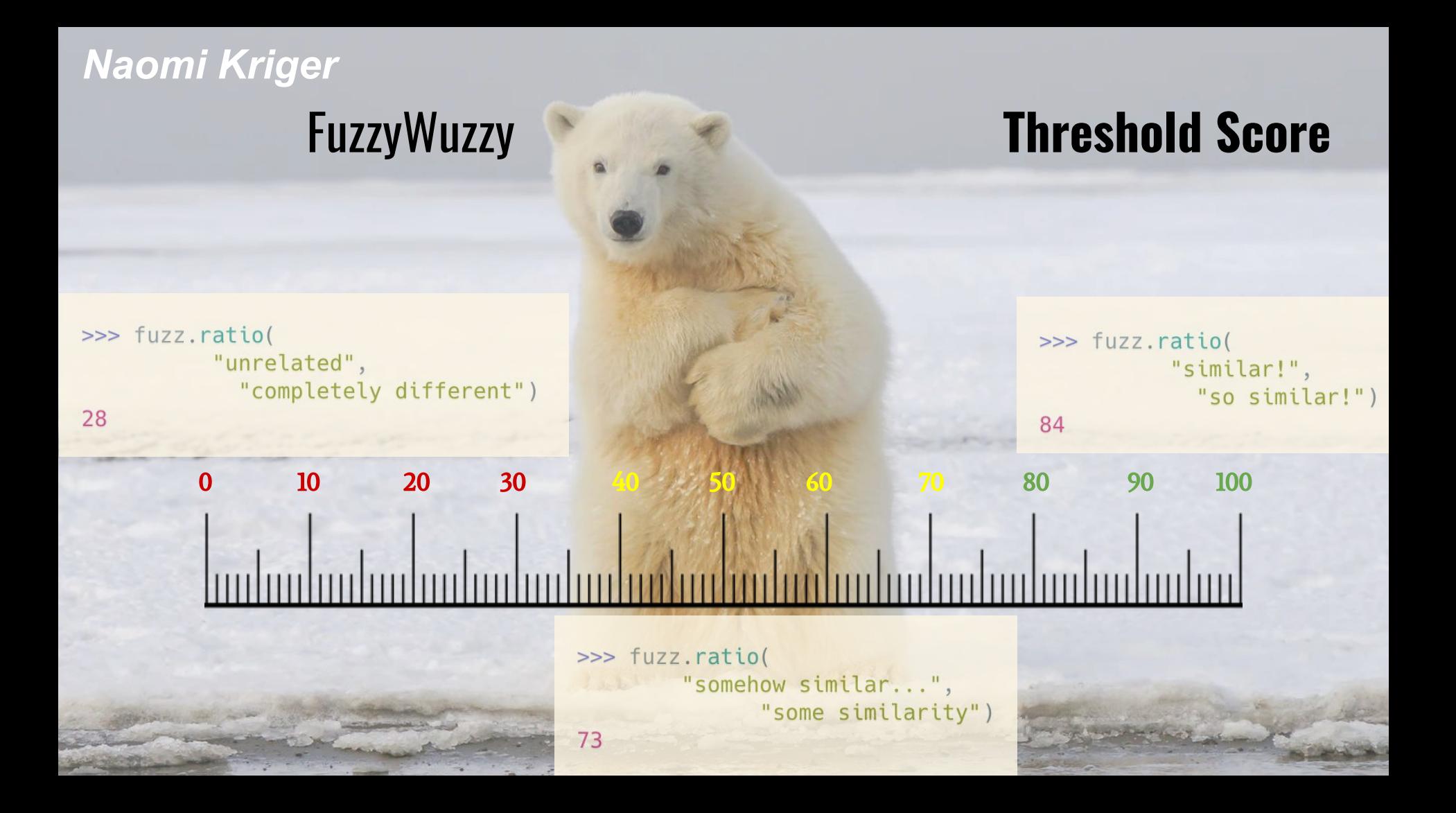

*Naomi Kriger* FuzzyWuzzy

? ? ? ? ? ? ? ? ? ? ?

## **Threshold Score**

Ш

## **FuzzyWuzzy**

## **fuzz.token\_sort\_ratio(str\_a, str\_b)**

# FuzzyWuzzy **fuzz.token\_sort\_ratio(str\_a, str\_b)**

*Naomi Kriger*

>>> fuzz.token\_sort\_ratio( "sort and compare", "compare and sort")

# FuzzyWuzzy **fuzz.token\_sort\_ratio(str\_a, str\_b)**

>>> fuzz.token\_sort\_ratio( "sort and compare", "compare and sort")

## FuzzyWuzzy **fuzz.token\_sort\_ratio(str\_a, str\_b)**

>>> fuzz.token\_sort\_ratio( "Emma walked home with Liza", "LIZA WALKED WITH EMMA HOME")

# FuzzyWuzzy **fuzz.token\_sort\_ratio(str\_a, str\_b)**

>>> fuzz.token\_sort\_ratio( "Emma walked home with Liza", "LIZA WALKED WITH EMMA HOME")

## **FuzzyWuzzy**

## **fuzz.token\_set\_ratio(str\_a, str\_b)**

## FuzzyWuzzy **fuzz.token\_set\_ratio(str\_a, str\_b)**

>>> fuzz.token set ratio( "sort, lower, and no-repeats", "LOWER, no-repeats, sort and sort")

## FuzzyWuzzy **fuzz.token\_set\_ratio(str\_a, str\_b)**

>>> fuzz.token set ratio( "sort, lower, and no-repeats", "LOWER, no-repeats, sort and sort")

# FuzzyWuzzy **fuzz.token\_set\_ratio(str\_a, str\_b)**

>>> fuzz.token set ratio( "sort, lower, and no-repeats", "LOWER, no-repeats, sort and sort")

100

>>> fuzz.token sort ratio( "sort, lower, and no-repeats", "LOWER, no-repeats, sort and sort")

# FuzzyWuzzy **fuzz.token\_set\_ratio(str\_a, str\_b)**

```
>>> fuzz.token set ratio(
           "sort, lower, and no-repeats",
               "LOWER, no-repeats, sort and sort")
```

```
>>> fuzz.token sort ratio(
           "sort, lower, and no-repeats",
               "LOWER, no-repeats, sort and sort")
91
```
# FuzzyWuzzy **fuzz.token\_set\_ratio(str\_a, str\_b)**

>>> fuzz.token\_set\_ratio( "I love chocolate and ice cream", "I LOVE ice cream AND I love chocolate!")

# FuzzyWuzzy **fuzz.token\_set\_ratio(str\_a, str\_b)**

>>> fuzz.token\_set\_ratio( "I love chocolate and ice cream", "I LOVE ice cream AND I love chocolate!")

### **FuzzyWuzzy**

## **FuzzyWuzzy**

Similarity score for pairs of strings

## **FuzzyWuzzy**

- Similarity score for pairs of strings
- Tolerance for

## **FuzzyWuzzy**

- Similarity score for pairs of strings
- Tolerance for ○ "Typos" (minor changes)

## **FuzzyWuzzy**

- Similarity score for pairs of strings
- Tolerance for
	- "Typos" (minor changes)
	- Changes in order

## **FuzzyWuzzy**

- Similarity score for pairs of strings
- Tolerance for
	- "Typos" (minor changes)
	- Changes in order
	- Repetitions

# **FuzzyWuzzy**

- Similarity score for pairs of strings
- Tolerance for
	- "Typos" (minor changes)
	- Changes in order
	- Repetitions
- Simplifying the data pre-processing step

# **FuzzyWuzzy**

- Similarity score for pairs of strings
- Tolerance for
	- "Typos" (minor changes)
	- Changes in order
	- Repetitions
- Simplifying the data pre-processing step
- **Major advantage easy to use**

# *Naomi Kriger* **FuzzyWuzzy**

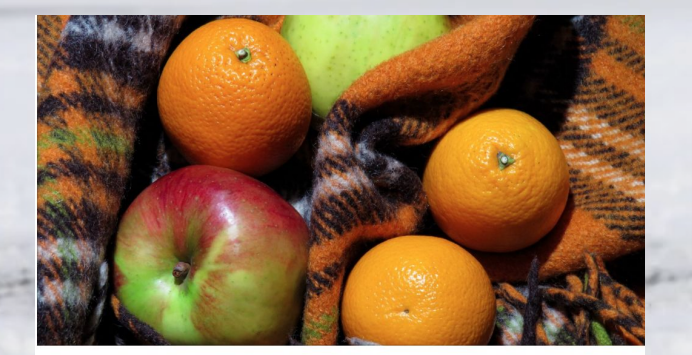

#### **String Comparison Is Easy with FuzzyWuzzy** Library

String comparison can be done quickly and efficiently if we're only familiar with the right tools. Let's get to know a powerful one today

#### naomikriger.medium.com

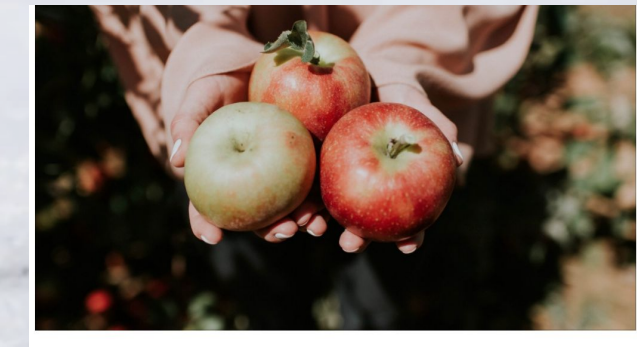

#### FuzzyWuzzy-the Before and After

A good string-comparison project requires more than the comparison itself. Treating the data correctly is a key. Let's learn how to do...

#### What did we learn?

diffunce-

What did we learn?

230

diffunce-

**Jellyfish**

What did we learn?

e vo

diffunce-

**Jellyfish**

**FuzzyWuzzy**

What did we learn?

230

diffunce-

**Jellyfish**

What did we learn?

di ludico-

**Jellyfish**

\* levenshtein\_distance

#### What did we learn?

diffunce-

**Jellyfish**

\* levenshtein\_distance \* damerau\_levenshtein distance

#### What did we learn?

diffunce-

**Jellyfish**

\* levenshtein\_distance \* damerau\_levenshtein distance

**FuzzyWuzzy**

What did we learn?

diffunce-

**Jellyfish**

\* levenshtein\_distance \* damerau\_levenshtein distance

**FuzzyWuzzy**

\* fuzz.ratio

What did we learn?

diffusive-

**Jellyfish**

\* levenshtein\_distance \* damerau\_levenshtein distance

#### **FuzzyWuzzy**

\* fuzz.ratio \* fuzz.token\_sort\_ratio

#### What did we learn?

diffusive-

**Jellyfish**

\* levenshtein\_distance \* damerau\_levenshtein distance

#### **FuzzyWuzzy**

\* fuzz.ratio \* fuzz.token\_sort\_ratio \* fuzz.token\_set\_ratio
linkedin.com/in/naomi-kriger

naomikriger.medium.com

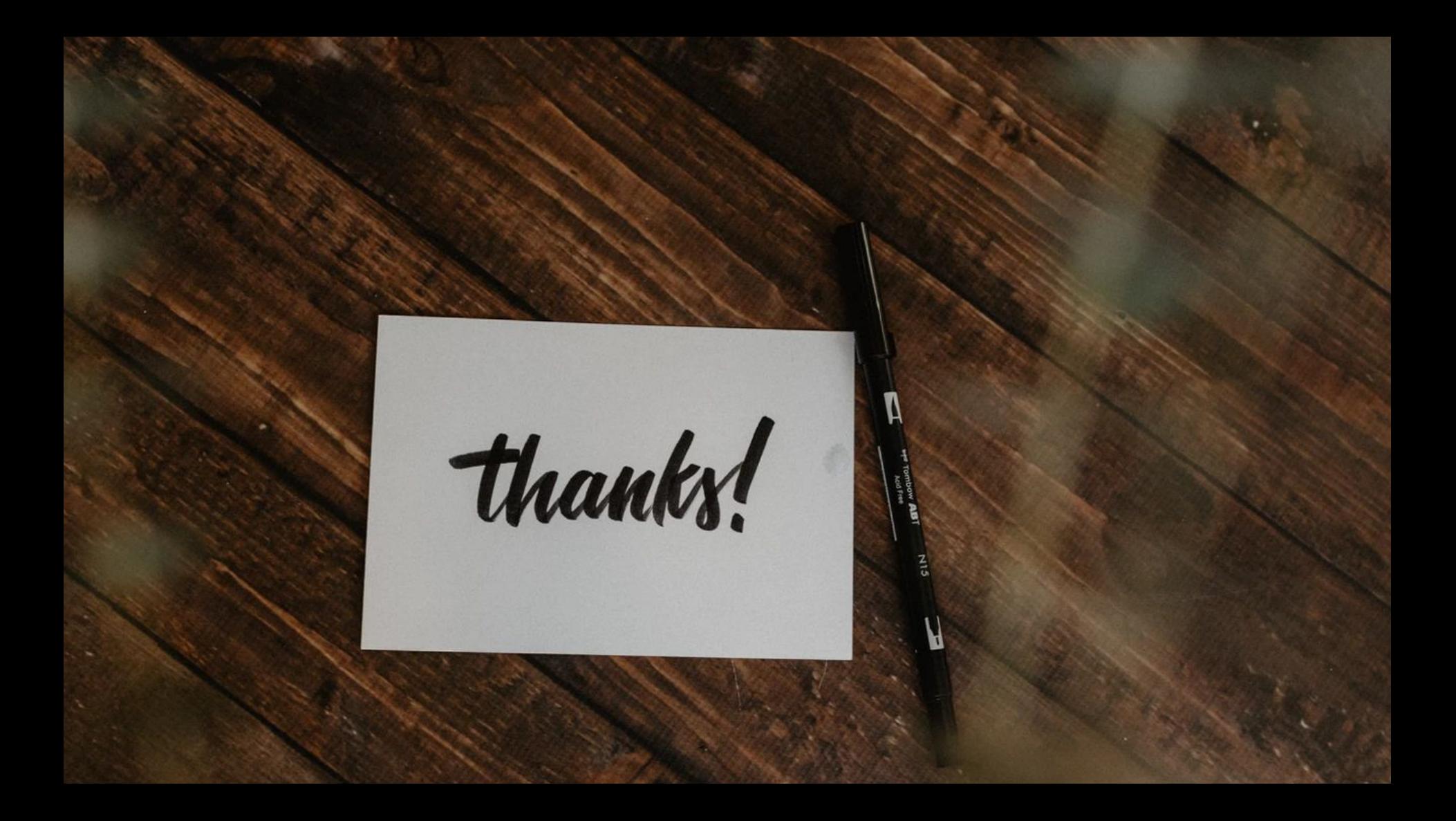

String Comparison In Real Life

thanks!

Naomi Kriger

и